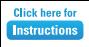

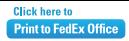

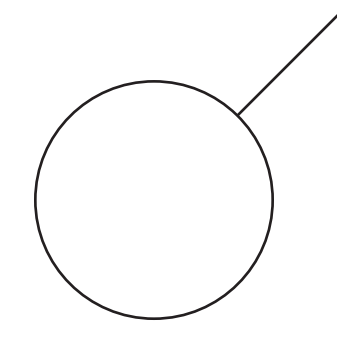

## **Company Name**

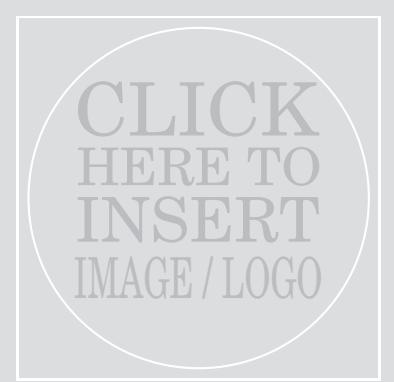

Grey box will not print if no image is selected

"Insert a customer testimonial, or a company announcement or special promotion to your customers"

## **Message / Tagline Message / Tagline**

**Company Contact Name** Phone / Other Web / Other